**1º** Calcula las razones de 15º a) a partir de las de  $45^{\circ}$  y  $30^{\circ}$ . b) a partir de las de  $30^{\circ}$ . **2º** Calcula las razones trigonométricas de: a) 75º b) 195º c) 240º d) 120º e) 22,5º f) 345º g) 7,5º h) 97,5º **3º** Sabiendo que sen $\alpha = \frac{1}{3}$ ,  $\alpha \in (\frac{\pi}{2}, \pi)$ , calcula de forma exacta cos  $\alpha$ , tg2 $\alpha$  y sen $\left(\frac{\alpha}{2}\right)$ . **4<sup>°</sup>** Sabiendo que  $\cos \alpha = \frac{2}{3}$  $\alpha = \frac{2}{3}$ , 270° < α < 360°, calcula de forma exacta senα, sen  $\frac{\alpha}{2}$  y sen2α **5º** Identidades trigonométricas: a) tg $\alpha$  + cot g $\alpha$  = sec  $\alpha$  · cosec $\alpha$  b) cot g $\alpha$  · sec  $\alpha$  = cosec $\alpha$ c)  $\sec^2 \alpha + \csc^2 \alpha = \frac{1}{\csc^2 \alpha - \csc^2 \alpha}$  $\sec^2 \alpha + \cos \alpha = \frac{1}{2}$  $\text{sen}^2 \alpha \cdot \text{cos}$  $\alpha$  + cosec<sup>2</sup> $\alpha$  =  $rac{1}{\alpha \cdot \cos^2 \alpha}$  d)  $\cot g(\alpha + \beta) = \frac{\cot g\alpha \cdot \cot g\beta - 1}{\cot g\alpha + \cot g\beta}$  $(\alpha + \cot \alpha)$  $e) \frac{1}{\cos^2 \alpha} = \text{sen}^2 \alpha \cdot \cos^2 \alpha + \cos^4 \alpha$  $\frac{1}{2}$  = sen<sup>2</sup> $\alpha$  · cos<sup>2</sup>  $\alpha$  + cos sec  $=$  sen<sup>2</sup> $\alpha \cdot \cos^2 \alpha +$ α f) sen  $\beta \cdot \cos(\alpha - \beta) + \cos \beta \cdot \sin(\alpha - \beta) = \sin \alpha$ **6º** Demuestra que si A, B y C son los ángulos de un triángulo entonces entidades trigonométricas:<br>  $\alpha + \cot g \alpha = \sec \alpha \cdot \csc \alpha$ <br>  $\frac{1}{c^2 \alpha} - \cot \alpha \sec \alpha = \csc \alpha$ <br>  $\frac{1}{c^2 \alpha} - \cot \alpha \sec \alpha = \csc \alpha$ <br>  $\frac{1}{c^2 \alpha} - \cot \alpha \csc \alpha = \csc \alpha$ <br>  $\frac{1}{c^2 \alpha} - \cot \alpha \csc \alpha = \csc \alpha$ <br>  $\frac{1}{c^2 \alpha} - \cot \alpha \csc \alpha = \csc \alpha$ <br>  $\frac{1}{c^2 \alpha} - \cot \$ 

 $tgA + tgB + tgC = tgA \cdot tgB \cdot tgC$ .

7º Demuestra que en un triángulo rectángulo en A se cumple  $\text{sen}^2\text{A} = \text{sen}^2\text{B} + \text{sen}^2\text{C}$ . **8º** En un triángulo ABC demuestra el teorema de Neper o de las tangentes:

$$
\frac{a-b}{a+b} = \frac{tg\frac{A-B}{2}}{tg\frac{A+B}{2}}.
$$

**9<sup>°</sup>** Demuestra que  $\arctg1 + \arctg2 + \arctg3 = \pi$ 

**10º** Simplifica las expresiones:

a) 
$$
\frac{\text{sen2x}}{1+\text{cos2x}}
$$
 b)  $\frac{\text{sen2x}}{1-\text{cos}^2 x} \cdot \frac{\text{sen2x}}{\text{cos x}}$  c)  $\frac{\text{sen3x}-\text{sen5x}}{\text{cos3x}+\text{cos5x}}$   
11° Desarrolla:  
a) cos (x+y+z) b) sen (x+y+z)

$$
R = \text{Number of } 45^\circ = \frac{\sqrt{2}}{2} = \frac{1}{2} = \frac{1}{2
$$

(a) 
$$
5x - 15^\circ = 18x - (45^\circ - 30^\circ) = 18x - 45^\circ \cdot 40, 30^\circ = 40, 45^\circ \cdot 58x - 30^\circ
$$
  
\n
$$
= \frac{\sqrt{2}}{2} \cdot \frac{\sqrt{3}}{2} - \frac{\sqrt{2}}{2} \cdot \frac{1}{2} = \frac{\sqrt{6} - \sqrt{2}}{4}
$$
\n(b)  $45^\circ = 40, 45^\circ = 40, 45^\circ = 40,$ 

kuisvalizando :  
\n
$$
\frac{3-\sqrt{3}}{3+\sqrt{3}} = \frac{9-6\sqrt{3}+3}{3^2-(\sqrt{3})^2} = \frac{12-6\sqrt{3}}{6} = 2-\sqrt{3}
$$
  
\nTambieu :  
\n $\sqrt{3} = 2-\sqrt{3}$   
\n $\sqrt{12} = 6-2\sqrt{12}+2 = 8-2\sqrt{12}$ 

Tambilei :  
\n
$$
t_{g4}5^{\circ} = \frac{y_{a-}45^{\circ}}{w_{a4}5^{\circ}} = \frac{\sqrt{6}-\sqrt{2}}{\sqrt{6}+\sqrt{2}} = \frac{\sqrt{6}-\sqrt{2}}{\sqrt{6}+\sqrt{2}} = \frac{6-2\sqrt{2}+1}{6-2} = \frac{0-2\sqrt{2}}{4}
$$
\n
$$
= \frac{8-2\cdot2\sqrt{3}}{4} = \boxed{2-\sqrt{3}}
$$

Recuerda  $\omega$   $\frac{x}{2} = \pm \sqrt{\frac{1 + \omega x}{2}}$   $\int \frac{dx}{1 + \omega x} dx = \pm \sqrt{\frac{1 - \omega x}{2}}$   $\int \frac{dx}{1 + \omega x} dx = \pm \sqrt{\frac{1 - \omega x}{1 + \omega x}}$  $x=30^\circ \rightarrow \frac{x}{2}=15^\circ$  y sero, weno y tangente son POSITIVOS. (b)<br> $36.15^{\circ} = 36.$   $\frac{30^{\circ}}{2} = +\sqrt{\frac{1-1030^{\circ}}{2}} = \sqrt{\frac{1-\frac{\sqrt{3}}{2}}{2}} = \sqrt{\frac{2-\sqrt{3}}{4}} = \frac{\sqrt{2-\sqrt{3}}}{2}$  $100 \text{ A5}^{\circ} = 100 \frac{30^{\circ}}{1} = +\sqrt{\frac{1+10030^{\circ}}{1}} = \sqrt{\frac{1+\frac{\sqrt{3}}{2}}{1} = \sqrt{\frac{2+\sqrt{3}}{4}} = \frac{\sqrt{2+\sqrt{3}}}{2}}$  $\frac{1}{4}\pi^{9} = \frac{1}{4}\pi \frac{30^{9}}{2} = \frac{1}{4}\sqrt{\frac{1-1030^{9}}{1+1030^{9}}} = \sqrt{\frac{2-\sqrt{3}}{2+\sqrt{3}}} = \sqrt{\frac{7-4\sqrt{3}}{1-\sqrt{3}}}$ Racconalizando el sadiando:  $\frac{2-\sqrt{3}}{2+\sqrt{3}} = \frac{2-\sqrt{3}}{2+\sqrt{3}} \cdot \frac{2-\sqrt{3}}{2-\sqrt{3}} = \frac{4-4\sqrt{3}+3}{4-3} = 7-4\sqrt{3}$ 

(22) (orocemos las transmus, trigonometricas de 30, 45°; 60°. Adema  
\npar al A<sup>2</sup> apicrico las de 15°.  
\n(3) 75° = 30°+45° = 6  
\n
$$
\frac{30 \times 75°}{15 \times 20 \times 45°} = \frac{1}{2} \times \frac{\sqrt{2}}{2} + \frac{\sqrt{3}}{2} \times \frac{\sqrt{2}}{2} = \frac{\sqrt{2} \times \sqrt{6}}{4}
$$
\n
$$
= \frac{4}{2} \times \frac{\sqrt{2}}{2} + \frac{\sqrt{3}}{2} \times \frac{\sqrt{2}}{2} = \frac{\sqrt{2} \times \sqrt{6}}{4}
$$
\n
$$
\frac{\sqrt{6} \times \sqrt{6}}{4 \times 2} = \frac{\sqrt{2} \times \sqrt{6}}{4} = \frac{\sqrt{6} \times \sqrt{6}}{4}
$$
\n
$$
\frac{\sqrt{5}}{4} \times \frac{\sqrt{2}}{2} = \frac{4}{2} \times \frac{\sqrt{2}}{2} = \frac{\sqrt{6} \times \sqrt{6}}{4}
$$
\n
$$
\frac{\sqrt{3}}{2} \times \frac{\sqrt{2}}{2} = \frac{4}{2} \times \frac{\sqrt{2}}{2} = \frac{\sqrt{6} \times \sqrt{6}}{4}
$$
\n
$$
\frac{\sqrt{3}}{2} \times \frac{\sqrt{3}}{2} = \frac{4}{2} \times \frac{\sqrt{2}}{2} = \frac{\sqrt{6} \times \sqrt{6}}{4}
$$
\n
$$
\frac{\sqrt{3}}{2} \times \frac{\sqrt{3}}{2} = \frac{\sqrt{3} \times \sqrt{3}}{4 - \sqrt{3} \times 6} = \frac{\sqrt{3} \times 4}{4 - \sqrt{3} \times 1} = \frac{\sqrt{3} \times 3}{3 - \sqrt{3}} = \frac{2 \times \sqrt{3}}{3 - \sqrt{3}} = \frac{3 \times \sqrt{3}}{3 - \sqrt{3}} = \frac{3 \times \sqrt{3}}{3 - \sqrt{3}} = \frac{3 \times \sqrt{3}}{3 - \sqrt{3}} = \frac{4 \times \sqrt{3} + 3}{3 - \sqrt{3}} = \frac{42 + 6\sqrt{3}}{3} = \frac{2 \times \sqrt{3}}{3}
$$

$$
8x+5^{\circ} = 36x (90^{\circ} - 15^{\circ}) = 10x 15^{\circ} = \frac{\sqrt{6} + \sqrt{2}}{4}
$$
  
\n $10x +5^{\circ} = 10x (90^{\circ} - 15^{\circ}) = 34x 15^{\circ} = \frac{\sqrt{6} - \sqrt{2}}{4}$ 

$$
tg
$$
 75° =  $tg$  (90° - 15°) =  $\omega t$  15° =  $\frac{1}{tg}$  15° =  $\frac{3+\sqrt{3}}{3-\sqrt{3}}$  = 2+\sqrt{3}

(b) 
$$
\sqrt{195^\circ} = 180^\circ + 15^\circ
$$

\n6 
$$
\sqrt{195^\circ} = 270^\circ - 75^\circ
$$

\n80. 
$$
(180 + x) = -58 - x
$$

\n(a) 
$$
(180 + x) = -10x
$$

\n71. 
$$
\frac{1}{2}x = \frac{1}{4}x
$$

\n81. 
$$
x = \frac{1}{4}x
$$

\n82. 
$$
x = \frac{1}{4}x
$$

\n83. 
$$
x = \frac{1}{4}x
$$

\n84. 
$$
x = \frac{1}{4}x
$$

\n85. 
$$
\frac{1}{4}x = \frac{1}{4}x
$$

\n86. 
$$
x = \frac{1}{4}x
$$

\n87. 
$$
\frac{1}{4}x = \frac{1}{4}x
$$

\n88. 
$$
\frac{1}{4}x = \frac{1}{4}x
$$

\n89. 
$$
\frac{1}{4}x = \frac{1}{4}x
$$

\n80. 
$$
\frac{1}{4}x = \frac{1}{4}x
$$

\n81. 
$$
\frac{1}{4}x = \frac{1}{4}x
$$

\n82. 
$$
\frac{1}{4}x = \frac{1}{4}x
$$

\n83. 
$$
\frac{1}{4}x = \frac{1}{4}x
$$

\n84. 
$$
\frac{1}{4}x = \frac{1}{4}x
$$

\n85. 
$$
\frac{1}{4}x = \frac{1}{4}x
$$

\n86. 
$$
\frac{1}{4}x = \frac{1}{4}x
$$

\n87. 
$$
\frac{1}{4}x = \frac{1}{4}x
$$

\n88. 
$$
\frac{1}{4}x = \frac{1}{4}x
$$

\n89. 
$$
\frac{1}{4}x = \frac{1}{4}x
$$

\n90. <

Remende.

$$
x_{1} (270^{\circ} - x) = -100 x
$$
  

$$
x_{2} (270^{\circ} - x) = -520 x
$$
  

$$
x_{3} (270^{\circ} - x) = +100 x
$$

 $\text{sen } 195^\circ$  sen  $(270 - 75^\circ) = -10575^\circ = -107(90 - 15^\circ) = -125.15^\circ$  $\omega$   $195^\circ$  =  $\omega$   $(270 - 75^\circ)$  =  $92\pi$   $75^\circ$  =  $54\pi$   $(90 - 15^\circ)$  =  $\omega$   $15^\circ$ .

$$
\begin{array}{lll}\n\mathcal{C} & \boxed{240^\circ - 480^\circ + 60^\circ} & \text{if } 240^\circ - 270^\circ - 30^\circ \\
\mathcal{S} & 240^\circ = 30. \quad \text{(480° + 60°)} = -50.60^\circ = -\frac{\sqrt{3}}{2}\n\end{array}
$$
\n
$$
\begin{array}{lll}\n\mathcal{C} & \mathcal{C} & \mathcal{C} & \mathcal{C} \\
\mathcal{C} & \mathcal{C} & \mathcal{C} & \mathcal{C} \\
\mathcal{C} & \mathcal{C} & \mathcal{C} & \mathcal{C} \\
\mathcal{C} & \mathcal{C} & \mathcal{C} & \mathcal{C} \\
\mathcal{C} & \mathcal{C} & \mathcal{C} & \mathcal{C} \\
\mathcal{C} & \mathcal{C} & \mathcal{C} & \mathcal{C} \\
\mathcal{C} & \mathcal{C} & \mathcal{C} & \mathcal{C} \\
\mathcal{C} & \mathcal{C} & \mathcal{C} & \mathcal{C} \\
\mathcal{C} & \mathcal{C} & \mathcal{C} & \mathcal{C} \\
\mathcal{C} & \mathcal{C} & \mathcal{C} & \mathcal{C} \\
\mathcal{C} & \mathcal{C} & \mathcal{C} & \mathcal{C} \\
\mathcal{C} & \mathcal{C} & \mathcal{C} & \mathcal{C} \\
\mathcal{C} & \mathcal{C} & \mathcal{C} & \mathcal{C} \\
\mathcal{C} & \mathcal{C} & \mathcal{C} & \mathcal{C} \\
\mathcal{C} & \mathcal{C} & \mathcal{C} & \mathcal{C} \\
\mathcal{C} & \mathcal{C} & \mathcal{C} & \mathcal{C} \\
\mathcal{C} & \mathcal{C} & \mathcal{C} & \mathcal{C} \\
\mathcal{C} & \mathcal{C} & \mathcal{C} & \mathcal{C} \\
\mathcal{C} & \mathcal{C} & \mathcal{C} & \mathcal{C} \\
\mathcal{C} & \mathcal{C} & \mathcal{C} & \mathcal{C} \\
\mathcal{C} & \mathcal{C} & \mathcal{C} & \mathcal{C} \\
\mathcal{C} & \mathcal{C} & \mathcal{C} & \mathcal{C} \\
\mathcal
$$

$$
5\ell u \ 2\ell_0^o = 3\ell u \ (27\ell_0^o - 3\ell_0^o) = -\ell_0 3\ell_0^o = -\frac{\sqrt{3}}{2}
$$
  
\n
$$
4\ell_0 24\ell_0^o = 4\ell_0 24\ell_0^o = \frac{5\ell_0}{2} \cdot \frac{(27\ell_0 - 3\ell_0^o)}{(10)(27\ell_0 - 3\ell_0^o)} = \frac{-\ell_0 3\ell_0^o}{-9\ell_0 3\ell_0^o} = \frac{1}{2} \cdot \frac{1}{2} \cdot
$$

$$
\begin{array}{|c|c|c|c|c|c|}\n\hline\n(120^\circ = 90 + 36^\circ) & \hline\n0 & 120^\circ = 2 - 66^\circ & \hline\n0 & 120^\circ = 180 - 60^\circ\n\end{array}
$$

Remerda

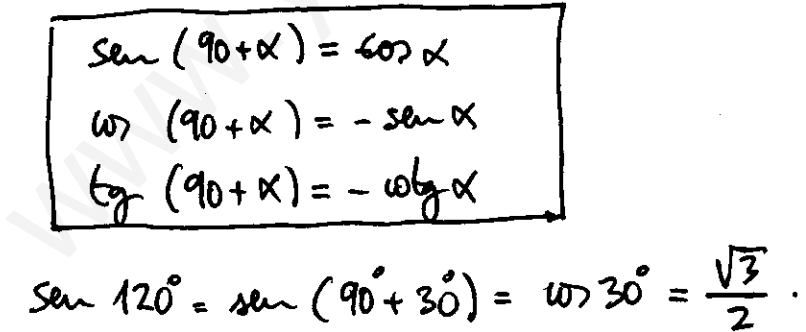

 $407 120° = 107 (90° + 30°) = -521.30° =  $\frac{-1}{2}$$  $\frac{1}{9}$  120° =  $\frac{20 \times 120}{100}$  =  $\frac{\sqrt{3}}{2}$  =  $-\sqrt{3}$ 

$$
18x - 2x = 2.28x + 10x
$$
  
\n $1072x = 10x^2x - 58x^2x$   
\n $1072x = \frac{268x}{1-15x}$ 

$$
32. \quad 42. \quad 42. \quad 43. \quad 44. \quad 42. \quad 45. \quad 46. \quad 47. \quad 47. \quad 48. \quad 49. \quad 40. \quad 42. \quad 43. \quad 44. \quad 45. \quad 46. \quad 47. \quad 47. \quad 47. \quad 48. \quad 49. \quad 40. \quad 42. \quad 45. \quad 46. \quad 47. \quad 47.
$$

$$
sen(180 - x) = 12x + x
$$
\n
$$
tan(180 - x) = -12x + x
$$
\n
$$
tan(180 - x) = -12x
$$
\n
$$
tan(180 - x) = -12x
$$

$$
3\ell n \quad 120^{\circ} = 3\ell n \quad (180 - 60^{\circ}) = 3\ell n \quad 60^{\circ} = \frac{\sqrt{3}}{2}
$$
  

$$
120^{\circ} = 100 \quad (180 - 60^{\circ}) = -100 \quad 60^{\circ} = \frac{-1}{2}
$$
  

$$
120^{\circ} = 120 \quad (180 - 60^{\circ}) = -1200^{\circ} = -15
$$

$$
\frac{1}{22,5^{o}} = \frac{45^{o}}{2}
$$
\nFrom  $45^{o}$  and  $65^{o}$  and  $65^{o}$  and  $65^{o}$  and  $65^{o}$  are given by  $\frac{x}{2} = \sqrt{\frac{1-100x}{2}}$  and  $\frac{x}{2} = \sqrt{\frac{1+100x}{2}}$  and  $\frac{x}{2} = \sqrt{\frac{1-100x}{4}} = \sqrt{\frac{1-100x}{2}}$ .

\nObserve from 06.171005.

\nSo,  $22,5^{\circ}$  =  $50$ ,  $\frac{45^{\circ}}{2} = \sqrt{\frac{1-100x}{2}} = \sqrt{\frac{1-\frac{100x}{2}}{2}} = \sqrt{\frac{1-\frac{\sqrt{2}}{2}}{2}} = \sqrt{\frac{2\sqrt{2}}{4}}$ .

\nSo,  $22,5^{\circ}$  =  $10$ ,  $\frac{45^{\circ}}{2} = \sqrt{\frac{1-100x}{2}} = \sqrt{\frac{1-\frac{\sqrt{2}}{2}}{2}} = \sqrt{\frac{2+\sqrt{2}}{4}}$ .

\nSo,  $22,5^{\circ}$  =  $10$ ,  $\frac{45^{\circ}}{2} = \sqrt{\frac{1-100x}{2}} = \sqrt{\frac{1-\frac{\sqrt{2}}{2}}{1+\frac{\sqrt{2}}{2}}} = \sqrt{\frac{2+\sqrt{2}}{4}}$ .

\nSo,  $22,5^{\circ}$  =  $10, \frac{45^{\circ}}{2} = \sqrt{\frac{1-100x}{2}} = \sqrt{\frac{1-\frac{\sqrt{2}}{2}}{1+\frac{\sqrt{2}}{2}} = \sqrt{\frac{2-\sqrt{2}}{2+\sqrt{2}}}}$ .

\nSo,  $245^{\circ} = 360^{\circ} - 45^{\circ}$   $45^{\circ}$  and  $65^{\circ} = -580$  m/s.

\nSo,  $280^{\circ} - 65^{\circ} = 60, (-8^{\circ}) = -580$  m/s.

\nSo,  $280^{\circ} = 60, (-8^{\circ})$ 

$$
\frac{1}{2}\sqrt{\frac{1}{2}+5}=\frac{15^{o}}{2}
$$
\n
$$
=1-\sqrt{1-\frac{15}{2}}=\sqrt{\frac{4-15-15}{2}}=\sqrt{\frac{4-15-15}{8}}
$$
\n
$$
1-\sqrt{15}+5=10-\frac{15^{o}}{2}=+\sqrt{\frac{1+10}{2}+15-15}-10
$$
\n
$$
10+15^{o}=10-\frac{15^{o}}{2}=+\sqrt{\frac{1+10}{2}+15-15}-10
$$
\n
$$
11+10+15^{o}=1+\frac{\sqrt{15}+15}{4}=\frac{11}{4}+\frac{\sqrt{15}+15}{4}
$$
\n
$$
11+10+15^{o}=1+\frac{\sqrt{15}+15}{4}=\frac{11}{4}+\frac{\sqrt{15}+15}{4}=\sqrt{\frac{11}{4}+\frac{\sqrt{15}+15}{4}}=10
$$

(b) 
$$
97.5^\circ = 90 + 7.5^\circ
$$
.  
\nObnur,  $40.47.5^\circ$ .  
\nSeu  $97.5^\circ = \sin(90^\circ + 7.5^\circ) = 10.7.5^\circ = \sqrt{\frac{4.16 + 12}{8}}$   
\nso  $97.5^\circ = \text{up}(90^\circ + 7.5^\circ) = -\text{seu}7.5^\circ = \sqrt{\frac{4 - \sqrt{6} - \sqrt{2}}{8}}$   
\n $\text{up}(97.5^\circ = \text{up}(90^\circ + 7.5^\circ) = -\sqrt{\frac{4.16 \times \sqrt{2}}{4 - \sqrt{6} - \sqrt{2}}}$ 

$$
\begin{array}{lll}\n\text{(3)} & \text{in } \mathbb{R} \text{ } & \text{in } \mathbb{R} \text{ } & \text{in }
$$

-
$$
\sqrt{100} = \sec \frac{x}{2} = + \sqrt{\frac{1 - (\frac{-18}{3})}{2}} = + \sqrt{\frac{3 + \sqrt{8}}{6}}
$$

$$
\frac{\lambda}{\lambda} = \frac{4}{3}
$$
  
\n $\frac{1}{3}$   
\n $\frac{1}{3}$   
\n $\frac{1}{3}$   
\n $\frac{1}{3}$   
\n $\frac{1}{3}$   
\n $\frac{1}{3}$   
\n $\frac{1}{3}$   
\n $\frac{1}{3}$   
\n $\frac{1}{3}$   
\n $\frac{1}{3}$   
\n $\frac{1}{3}$   
\n $\frac{1}{3}$   
\n $\frac{1}{3}$   
\n $\frac{1}{3}$   
\n $\frac{1}{3}$   
\n $\frac{1}{3}$   
\n $\frac{1}{3}$   
\n $\frac{1}{3}$   
\n $\frac{1}{3}$   
\n $\frac{1}{3}$   
\n $\frac{1}{3}$   
\n $\frac{1}{3}$   
\n $\frac{1}{3}$   
\n $\frac{1}{3}$   
\n $\frac{1}{3}$   
\n $\frac{1}{4}$   
\n $\frac{1}{4}$   
\n $\frac{1}{4}$   
\n $\frac{1}{4}$   
\n $\frac{1}{4}$   
\n $\frac{1}{4}$   
\n $\frac{1}{4}$   
\n $\frac{1}{4}$   
\n $\frac{1}{4}$   
\n $\frac{1}{4}$   
\n $\frac{1}{4}$   
\n $\frac{1}{4}$   
\n $\frac{1}{4}$   
\n $\frac{1}{4}$   
\n $\frac{1}{4}$   
\n $\frac{1}{4}$   
\n $\frac{1}{4}$   
\n $\frac{1}{4}$   
\n $\frac{1}{4}$   
\n $\frac{1}{4}$   
\n $\frac{1}{4}$   
\n $\frac{1}{4}$   
\n $\frac{1}{4}$   
\n $\frac{1}{4}$   
\n $\frac{1}{4}$   
\n $\frac{1}{4}$   
\n $\frac{1}{4}$   
\n $\frac{1}{4}$   
\n

(42) 
$$
\int \frac{1}{2} \sinh 2x
$$
  
\n $\ln 2x + 5\sqrt{6}x = 1 \Leftrightarrow (\frac{2}{3})^2 + 5\sqrt{6}x = 1 \Rightarrow \ln 2x = 1 - \frac{4}{9} = \frac{5}{9}$   
\n $\Rightarrow \sinh x = \pm \sqrt{\frac{5}{9}} =$   
\n $\therefore \sin(\frac{x}{3}) = \sqrt{6} \Rightarrow \sinh x < 0 \Rightarrow \sinh x = -\frac{\sqrt{5}}{3}$   
\n $\therefore \sinh x = \frac{\sqrt{5}}{2}$   
\n $\therefore \sinh x = \frac{\sqrt{5}}{2} = \pm \sqrt{\frac{1-10x}{2}}$   
\n $\therefore \sinh x = \frac{\sqrt{5}}{2} = \pm \sqrt{\frac{1-10x}{2}}$   
\n $\therefore \sinh x = \frac{1}{2} = \pm \sqrt{\frac{1-10x}{2}}$   
\n $\Rightarrow \frac{135}{5} < \frac{\sqrt{5}}{2} < \frac{165}{5} \Leftrightarrow \frac{1}{2} < \frac{\sqrt{5}}{2} = \frac{\sqrt{5}}{2} = \frac{\sqrt{6}}{2}$   
\n $\Rightarrow \frac{\sqrt{5}}{2} = \pm \sqrt{\frac{1-2}{2}} = \sqrt{\frac{\frac{1}{3}}{2}} = \sqrt{\frac{1}{6}} = \frac{\sqrt{6}}{6}$ 

 $\label{eq:2.1} \frac{1}{\sqrt{2}}\int_{0}^{\infty}\frac{1}{\sqrt{2\pi}}\left(\frac{1}{\sqrt{2\pi}}\right)^{2\alpha} \frac{1}{\sqrt{2\pi}}\int_{0}^{\infty}\frac{1}{\sqrt{2\pi}}\left(\frac{1}{\sqrt{2\pi}}\right)^{\alpha} \frac{1}{\sqrt{2\pi}}\frac{1}{\sqrt{2\pi}}\int_{0}^{\infty}\frac{1}{\sqrt{2\pi}}\frac{1}{\sqrt{2\pi}}\frac{1}{\sqrt{2\pi}}\frac{1}{\sqrt{2\pi}}\frac{1}{\sqrt{2\pi}}\frac{1}{\sqrt{2\pi}}$ 

$$
18x + 2x = 2.38 - x \cdot 10x
$$
  
For *much*. *18x* = 2.38 - x \cdot 10x  
30 = 2x = 2.5 =  $\frac{\sqrt{5}}{3}$ .  $\frac{2}{3} = \frac{-4\sqrt{5}}{9}$ 

$$
\frac{G}{D} \text{A} \frac{f_{\text{av}}(x + \omega f_{\text{av}})x = \text{B}x \cdot \omega f_{\text{av}} - \omega f_{\text{av}}}{\omega f_{\text{av}} - \omega f_{\text{av}}}
$$
\n
$$
\Rightarrow \frac{f_{\text{av}}(x + \omega f_{\text{av}})}{\omega f_{\text{av}} - \omega f_{\text{av}}} = \frac{f_{\text{av}}(x + \omega f_{\text{av}})}{\omega f_{\text{av}} - \omega f_{\text{av}}}
$$
\n
$$
\frac{1}{\omega f_{\text{av}} - \omega f_{\text{av}}}
$$
\n
$$
\frac{1}{\omega f_{\text{av}} - \omega f_{\text{av}}}
$$
\n
$$
\frac{1}{\omega f_{\text{av}} - \omega f_{\text{av}}}
$$
\n
$$
\frac{1}{\omega f_{\text{av}} - \omega f_{\text{av}}}
$$
\n
$$
\frac{1}{\omega f_{\text{av}} - \omega f_{\text{av}}}
$$
\n
$$
\frac{1}{\omega f_{\text{av}} - \omega f_{\text{av}}}
$$
\n
$$
\frac{1}{\omega f_{\text{av}} - \omega f_{\text{av}}}
$$
\n
$$
\frac{1}{\omega f_{\text{av}} - \omega f_{\text{av}}}
$$
\n
$$
\frac{1}{\omega f_{\text{av}} - \omega f_{\text{av}}}
$$
\n
$$
\frac{1}{\omega f_{\text{av}} - \omega f_{\text{av}}}
$$
\n
$$
\frac{1}{\omega f_{\text{av}} - \omega f_{\text{av}}}
$$
\n
$$
\frac{1}{\omega f_{\text{av}} - \omega f_{\text{av}}}
$$
\n
$$
\frac{1}{\omega f_{\text{av}} - \omega f_{\text{av}}}
$$
\n
$$
\frac{1}{\omega f_{\text{av}} - \omega f_{\text{av}}}
$$
\n
$$
\frac{1}{\omega f_{\text{av}} - \omega f_{\text{av}}}
$$
\n
$$
\frac{1}{\omega f_{\text{av}} - \omega f_{\text{av}}}
$$
\n
$$
\frac{1}{\omega f_{\text{av}} - \omega f_{\text{av}}}
$$
\n
$$
\frac{1}{\omega f_{
$$

$$
= \frac{1}{\omega^2 k} + \frac{1}{\sin^2 k} = \omega c^2 k + \omega \sec^2 k.
$$

d) 
$$
\boxed{\omega_{5}(x+\beta) = \frac{\omega_{5}x \cdot \omega_{5}\beta - 1}{\omega_{5}x + \omega_{5}\beta}}
$$
\n
$$
\Rightarrow \omega_{5}(x+\beta) = \frac{1}{\omega_{5}(x+\beta)} = \frac{1 - \frac{1}{3}x \cdot \frac{1}{3}\beta}{\omega_{5}x + \frac{1}{3}x \cdot \frac{1}{\omega_{5}\beta}}
$$
\n
$$
\Rightarrow \frac{\omega_{5}x \cdot \omega_{5}\beta - 1}{\omega_{5}x \cdot \omega_{5}\beta - 1} = \frac{\omega_{5}x \cdot \omega_{5}\beta - 1}{\omega_{5}x \cdot \omega_{5}\beta - 1} = \frac{\omega_{5}x \cdot \omega_{5}\beta - 1}{\omega_{5}x \cdot \
$$

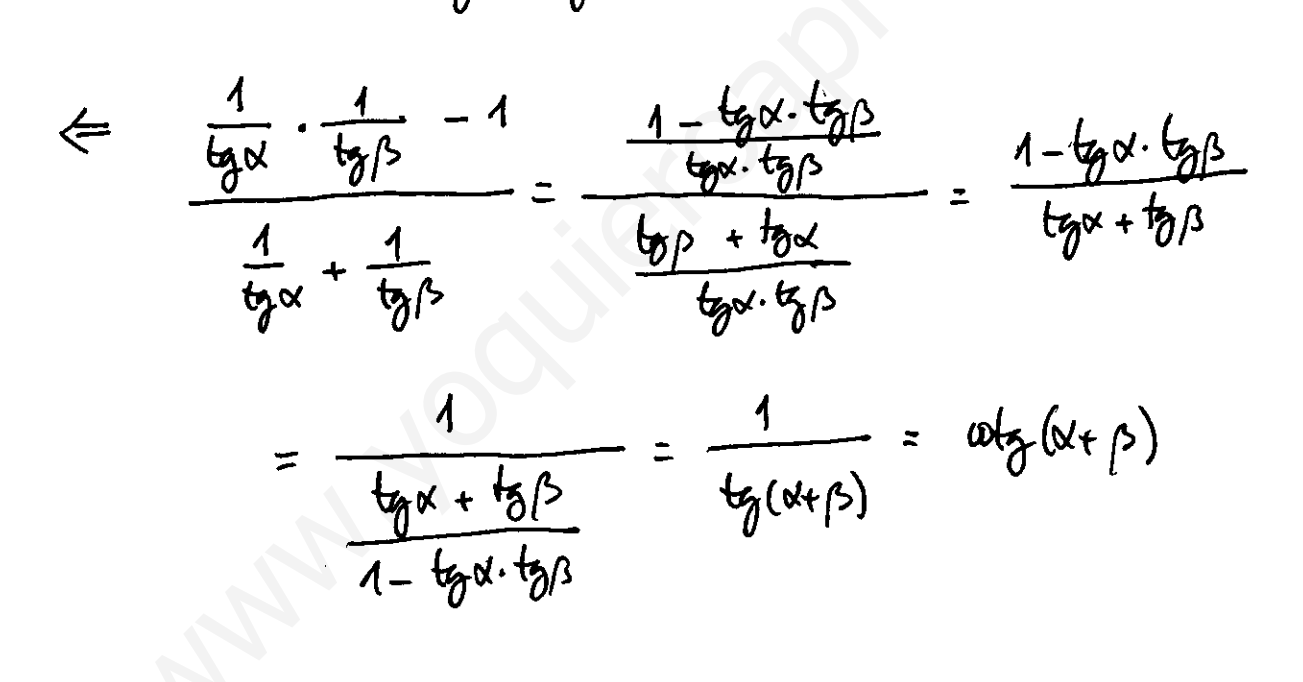

c) 
$$
\frac{1}{3e^{-2}x} = 5e^{-2}x \cdot sin^{2}x + cos^{4}x
$$
  
\n $\Rightarrow \frac{1}{3e^{-2}x} = 10x^{2}x = 10x^{2}x + 1 = 10x \cdot (6e^{2}x + 10^{2}x)$   
\n $= 10x^{2}x \cdot 10x^{2}x + 10x^{3}x \cdot 10x^{2}x + 10x^{2}x^{3}$   
\n $= 10x^{2}x \cdot 10x^{2}x + 10x^{3}x \cdot 10x^{2}x + 10x^{2}x^{2}$   
\n $= \frac{1}{2e^{-2}x}$   
\n $\Rightarrow 5e^{-2}x \cdot 10x \cdot 10x^{2} + 10x^{2}x \cdot 10x^{2} + 10x^{2}x^{2} + 10x^{2}x^{3} + 10x^{2}x^{2}$   
\n $\Rightarrow 5e^{-2}x \cdot 10x \cdot 10x^{2} + 10x^{2}x \cdot 10x^{2} + 10x^{2}x \cdot 10x^{2} + 10x^{2}x^{3} + 10x^{2}x^{2} + 10x^{2}x^{2}$   
\n $\Rightarrow 5e^{-2}x \cdot 10x \cdot 10x^{2} + 10x^{2}x \cdot 10x^{2} + 10x^{2}x \cdot 10x^{2} + 10x^{2}x^{3} + 10x^{2}x^{2} + 10x^{2}x^{2}$   
\n $\Rightarrow 10x^{2}x^{2} + 10x^{2}x^{2} + 10x^{2}x^{3} + 10x^{2}x^{2} + 10x^{2}x^{3} + 10x^{2}x^{2} + 10x^{2}x^{3}$   
\n $\Rightarrow 10x^{2}x^{2}x^{3} + 10x^{2}x^{2} + 10x^{2}x^{3} + 10x^{2}x^{2} + 10x^{2}x^{3} + 10x^{2}x^{2} + 10x^{2}x^{3}$   
\n $\Rightarrow 10x^{2}x^{2}x^{3} + 10x^{2}x^{2} + 10x^{2}x^{3} +$ 

(8) For much he Nepn.

\n8) For much he Nepn.

\n8) for a 100 heV bec: 
$$
\frac{a}{\alpha + \beta} = \frac{b}{\alpha + b} = \frac{1}{\alpha + b} = \frac{1}{\alpha + \beta} = \frac{1}{\alpha + \frac{b}{\alpha}} = \frac{1}{\alpha + \frac{b}{\alpha}} = \frac{1}{\alpha + \frac{
$$

$$
\frac{4y + b}{4y + 2} = \frac{1}{4y + b} = \frac{1}{4} \cdot (sinh + b)
$$
\n
$$
= \frac{1}{4} \cdot (sinh + b)
$$
\n
$$
= \frac{1}{4} \cdot (sinh + b)
$$
\n
$$
= \frac{1}{4} \cdot (sinh + b)
$$
\n
$$
= \frac{1}{4} \cdot (sinh + b)
$$
\n
$$
= \frac{1}{4} \cdot (sinh + b)
$$
\n
$$
= \frac{1}{4} \cdot (sinh + b)
$$
\n
$$
= \frac{1}{4} \cdot (sinh + b)
$$
\n
$$
= \frac{1}{4} \cdot (sinh + b)
$$
\n
$$
= \frac{1}{4} \cdot (sinh + b)
$$
\n
$$
= \frac{1}{4} \cdot (sinh + b)
$$

 $\hat{\mathbf{r}}$ 

RECUERDA.

$$
sin A + sin B = 2 \cdot 12n \frac{A+B}{2} \cdot 12n \frac{A-B}{2}
$$
  
 $sin A - sin B = 2 \cdot 12n \frac{A+B}{2} \cdot 12n \frac{A-B}{2}$ 

$$
(a) \text{ arctg1} + \text{arctg2} + \text{arctg3} = \pi
$$
\n
$$
x = \text{arctg 1} \iff \text{Gpx} = 4.
$$
\n
$$
x = \text{arctg 2} \iff \text{Gpx} = 2
$$
\n
$$
y = \text{arctg 3} \iff \text{Gpx} = 3
$$
\n
$$
(1) \text{ supergnum } \text{gr} \quad \alpha, \beta, \delta \in (0, \frac{1}{2})
$$
\n
$$
(2) \text{ supergnum } \text{gr} \quad \alpha, \beta, \delta \in (0, \frac{1}{2})
$$
\n
$$
\text{tan } x = \text{arctg } \left(\frac{x + 3}{1 - x + 3}\right)
$$

$$
t_{0}A = x \Leftrightarrow A = \text{arct}_{0}x
$$
\n
$$
t_{0}B = y \Leftrightarrow B = \text{arct}_{0}y
$$
\n
$$
t_{0}(A + B) = \frac{t_{0}A + t_{0}B}{A - t_{0}A \cdot t_{0}B} \Leftrightarrow \text{arct}_{0}\left[t_{0}(A + B)\right] = \text{arct}_{0}\left[\frac{t_{0}A + t_{0}B}{A - t_{0}A \cdot t_{0}B}\right]
$$
\n
$$
\Leftrightarrow A + B = \text{arct}_{0}\left[\frac{t_{0}A + t_{0}B}{A - t_{0}A \cdot t_{0}B}\right]
$$
\n
$$
\Leftrightarrow \text{arct}_{0}x + \text{arct}_{0}y = \text{arct}_{0}\left(\frac{x + y}{A - x \cdot 0}\right)
$$
\n
$$
\text{div}_{0} \text{ by } \text{div}_{0} \text{ by } \text{div}_{0} \
$$

Aphicanto etc, forimule a muatus probleme  
\narety 1+ a
$$
1
$$
th a $1$ th a $1$ 

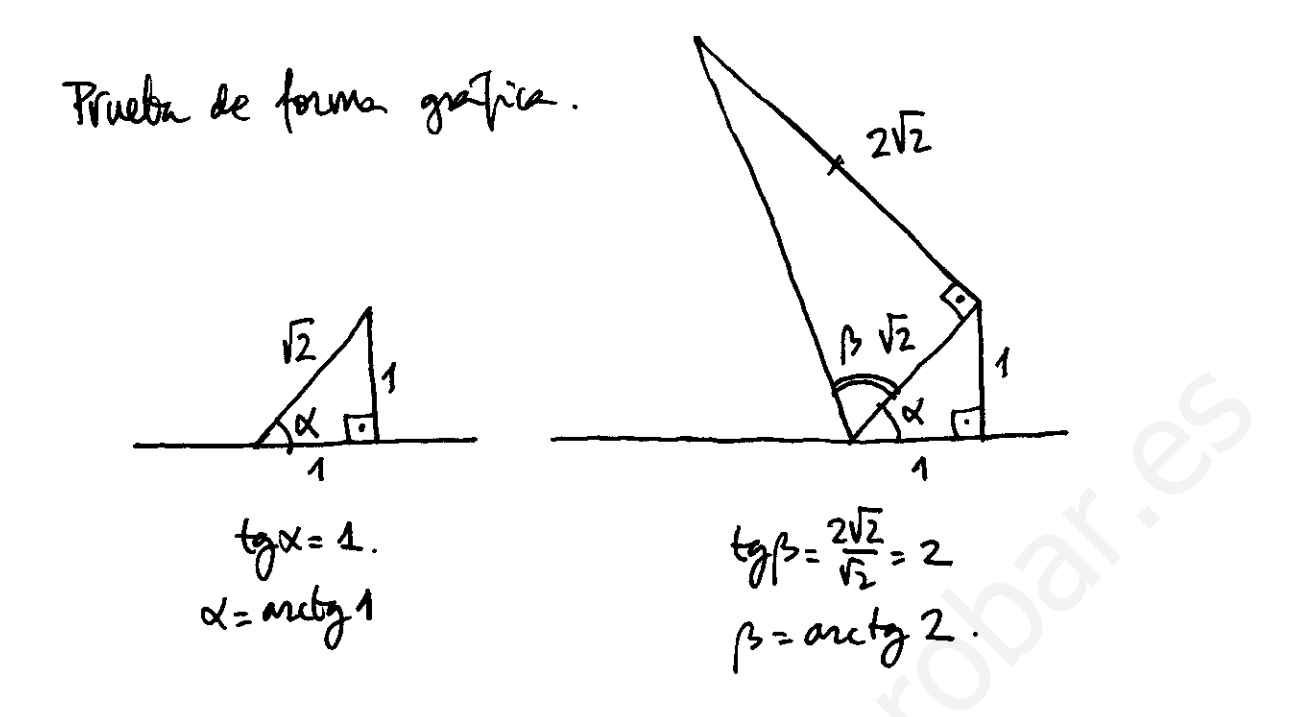

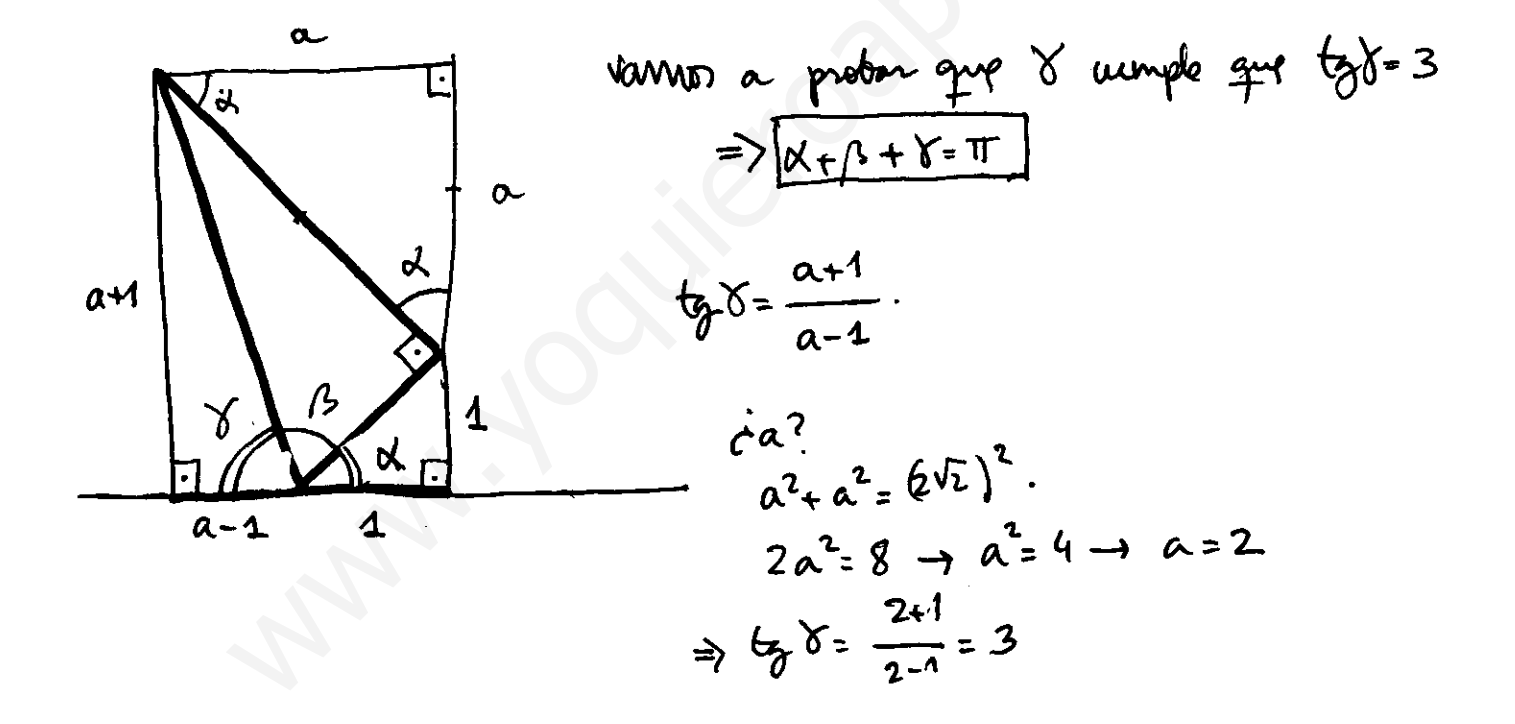

$$
\frac{2.8x \times 10x}{4 + 1002x} = \frac{2.8x \times 10x}{4 + 1002x} = \frac{2.8x \times 10x}{4 + 1002x} = \frac{2.8x \times 10x}{4 + 1002x} = \frac{1002x}{4 + 1002x} = \frac{1002x}{4 + 1002x}
$$

c) 
$$
\frac{y_{0x}^2 - 5x - 5x}{x_{0y}^2 - 5x + 5x - 2}
$$
   
  $\frac{2.40}{2.40} \frac{x_{0x}^2 - 5x}{2}$ 

$$
= \frac{w(-x)}{w(-x)} = \frac{1}{2}(x) = -\frac{1}{2}x.
$$

(6) Reuvada

\n
$$
6^{2} + 6^{2} + 6^{2}
$$

 $\hat{\mathcal{A}}$ 

• *en* un trionigulo: 
$$
A + B + C = 480
$$
  
.  $t_{\gamma}(180 - A) = -t_{\gamma}A$ 

Demostración:

 $\left(\widehat{f}\right)$